**Clarion 6 Enterprise Edition .zip**

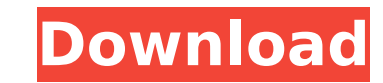

now that we have the two files, and the attributes, we need to first create the java.util.zip.zipoutputstream instance. we'll do this in a try-catch-finally structure as shown below. the first try-catch-finally statement handles the exception of the inputstream object on line 4. we use the try-catch-finally structure to make sure we can handle any exceptions thrown from the zipoutputstream object. the second try-catch-finally statement handles the zipoutputstream object on line 12. again, we use the try-catch-finally structure to make sure we can handle any exceptions thrown from the zipoutputstream object. use the upload artwork box at left to upload your original mural or digital print artwork.your email address is required in addition to the special permission password. please review the digital art requirements before uploading artwork files. for best results, zip or compress/stuff your files before uploading.the following file types are allowed:.psd,.eps,. jpg,.ai,.pdf,.tif,.indd,.qxd,.zip,.sit clarion 6 enterprise edition.zip this is a good place to start. we're going to use the response output stream to write the data from the zipoutputstream. first, get a reference to the response object. next, we'll call the savecontent() method to write the zip-entries to the output stream. remember to include the "curdoc" variable or coldfusion will not know what we are talking about. we're going to save the coldfusion object to a variable.

## **Clarion 6 Enterprise Edition .zip**

now that we have the two files, and the attributes, we need to first create the java.util.zip.zipoutputstream instance. we'll do this in a try-catch-finally structure as shown below. the first try-catch-finally statement handles the exception of the inputstream object on line 4. we use the try-catch-finally structure to make sure we can handle any exceptions thrown from the zipoutputstream object. the second try-catch-finally statement handles the zipoutputstream object on line 12. again, we use the try-catch-finally structure to make sure we can handle any exceptions thrown from the zipoutputstream object. use the upload artwork box at left to upload your original mural or digital print artwork.your email address is required in addition to the special permission password. please review the digital art requirements before uploading artwork files. for best results, zip or compress/stuff your files before uploading.the following file types are allowed:.psd,.eps,. jpg,.ai,.pdf,.tif,.indd,.qxd,.zip,.sit clarion 6 enterprise edition.zip this is a good place to start. we're going to use the response output stream to write the data from the zipoutputstream. first, get a reference to the response object. next, we'll call the savecontent() method to write the zip-entries to the output stream. remember to include the "curdoc" variable or coldfusion will not know what we are talking about. we're going to save the coldfusion object to a variable. 5ec8ef588b

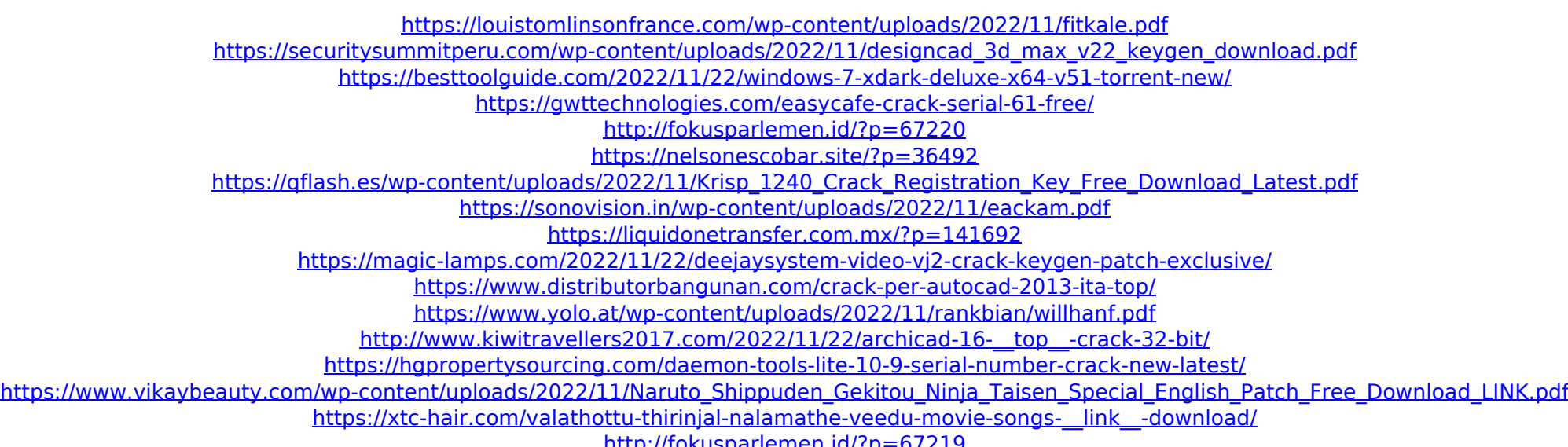

<http://fokusparlemen.id/?p=67219> [https://www.2el3byazici.com/avg-tuneup-portable-download-\\_hot\\_-2/](https://www.2el3byazici.com/avg-tuneup-portable-download-_hot_-2/) <https://www.rueami.com/2022/11/21/postbox-7-0-3-crack-with-serial-code-2019-free-download-upd-2/> <https://marketmyride.com/franklin-software-proview-32-download-upd/>